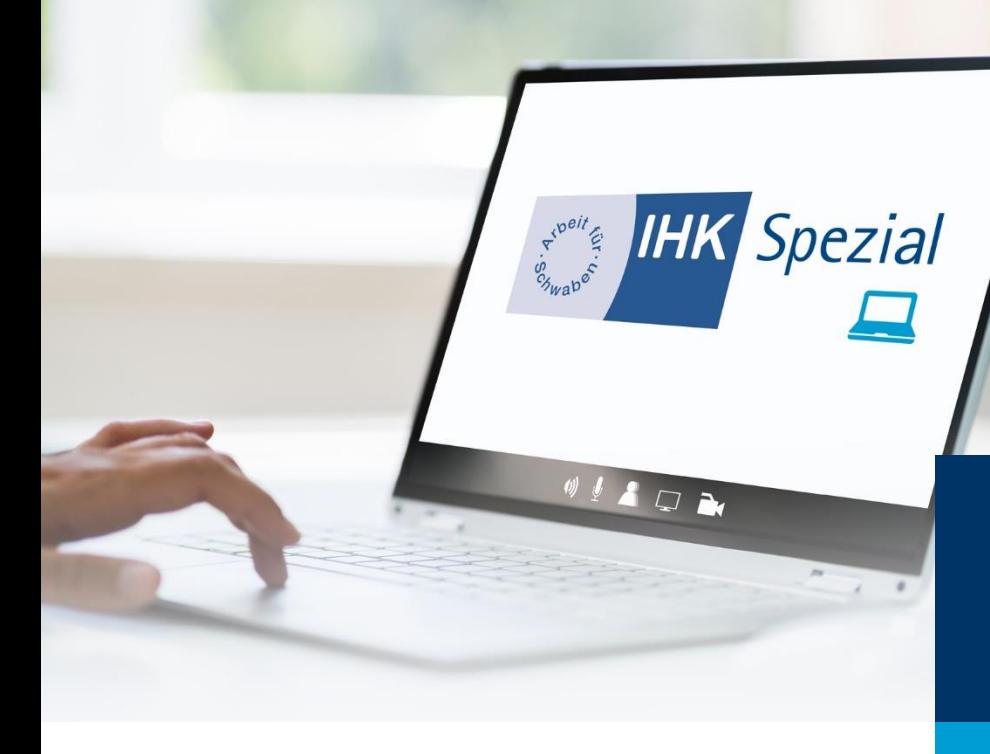

## **Webinar IHK Spezial**

Suchmaschinenoptimierung leicht gemacht

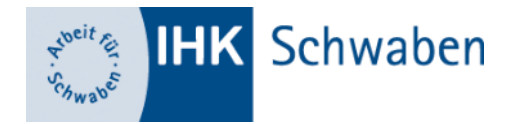

## Agenda

- **>>** Kurze Einführung in SEO
- >> Suchbegriffe / Keywords
- OnPage- und Textoptimierung
- OffPage-Optimierung
- Lokale Suchmaschinenoptimierung
- Das Google Unternehmensprofil

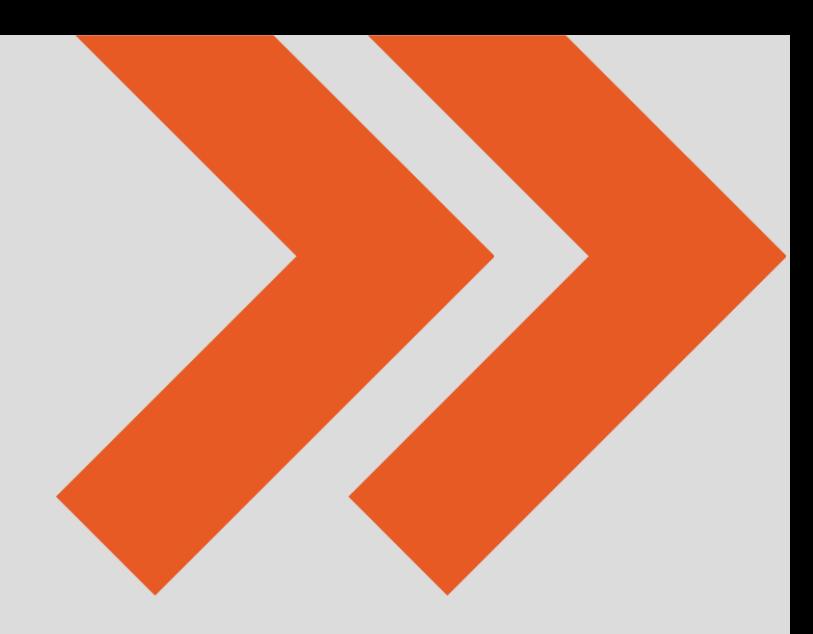

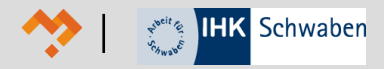

## **Der Referent | Christoph Baur**

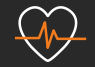

#### **Jahrelange Erfahrung**

+20 Jahre SEO Erfahrung (davon 10 Jahre Agenturerfahrung)

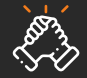

 $\bigotimes$ 

#### **Betreuung renommierter Unternehmen**

Vom KMU bis hin zum international tätigen DAX Konzern; Erfahrung aus über 1000 Kundenprojekten und Analysen.

#### **Jury Mitglied**

Mitglied der [SEMY Jury](https://semyawards.com/) von Juli 2016 bis Juli 2018. Vergabe des SEMY Awards für die Kategorien "Beste SEO Agentur", "Beste SEO Kampagne" und weitere.

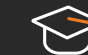

#### **Tätigkeit als Dozent**

Lehrbeauftragter für das Fach Suchmaschinenoptimierung an der [Hochschule Augsburg](https://www.hs-augsburg.de/Informatik/Christoph-Baur-B.Sc..html) und an der [DHBW Ravensburg s](https://www.ravensburg.dhbw.de/startseite)owie an der [Akademie der](https://www.abp.de/)  [Bayerischen Presse](https://www.abp.de/) für die Kurse SEO I und SEO II.

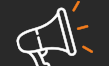

#### **Speaker**

Speaker bei der IHK-Vortragsreihe "Digital sichtbar" (2021 und 2022), dem [OnPage.org Expert Day](https://de.ryte.com/magazine/recap-onpage-expert-event-2017) (2017), dem [SEO-DAY](https://jonasweber.com/recap-zum-seoday-2015-in-koeln/) (2015), den [Fusion Days \(](https://www.milchundzucker.de/fusion-days-2015-2-3-november-in-bad-nauheim/)2015) sowie diverse Male auf der SEO Campixx (2013-2019).

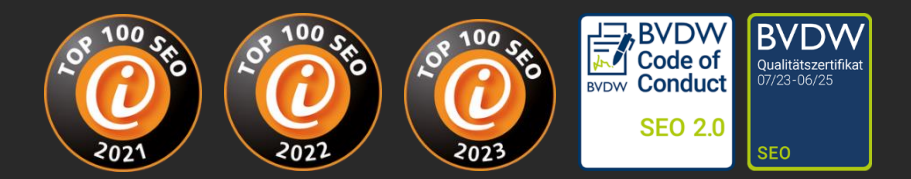

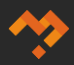

## **Die drei Säulen der lokalen Suchmaschinenoptimierung**

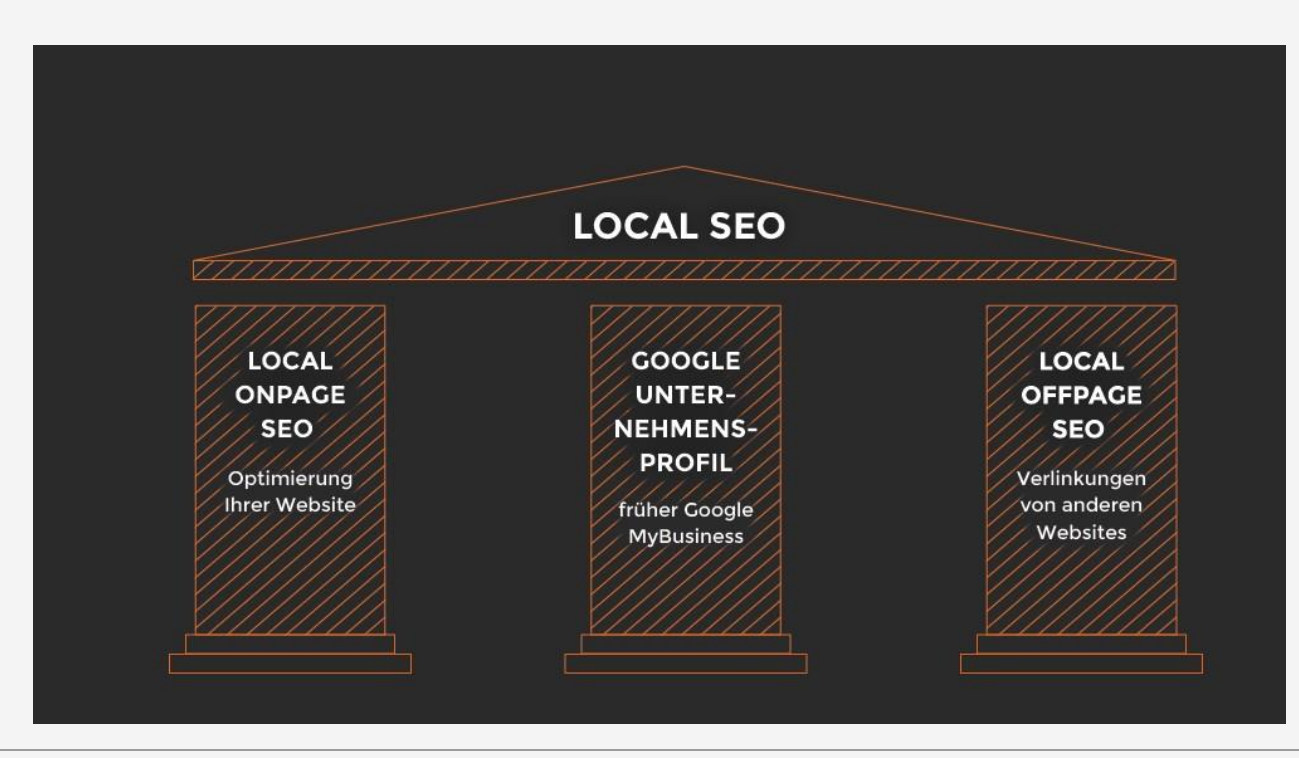

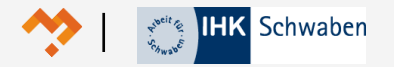

## **"Schuhe" vs. "Schuhe Augsburg"**

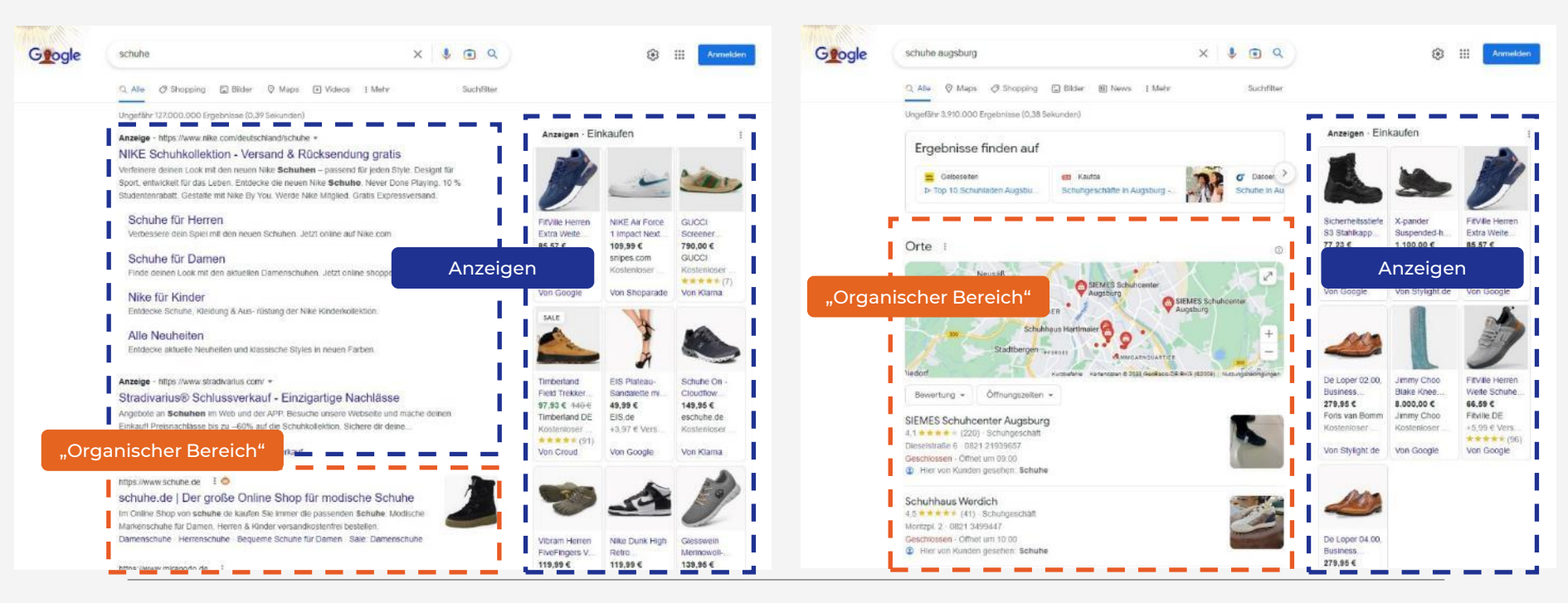

**IHK** Schwaben

## **Ihr "Schaufenster" auf Google: Beispiel Unternehmensname**

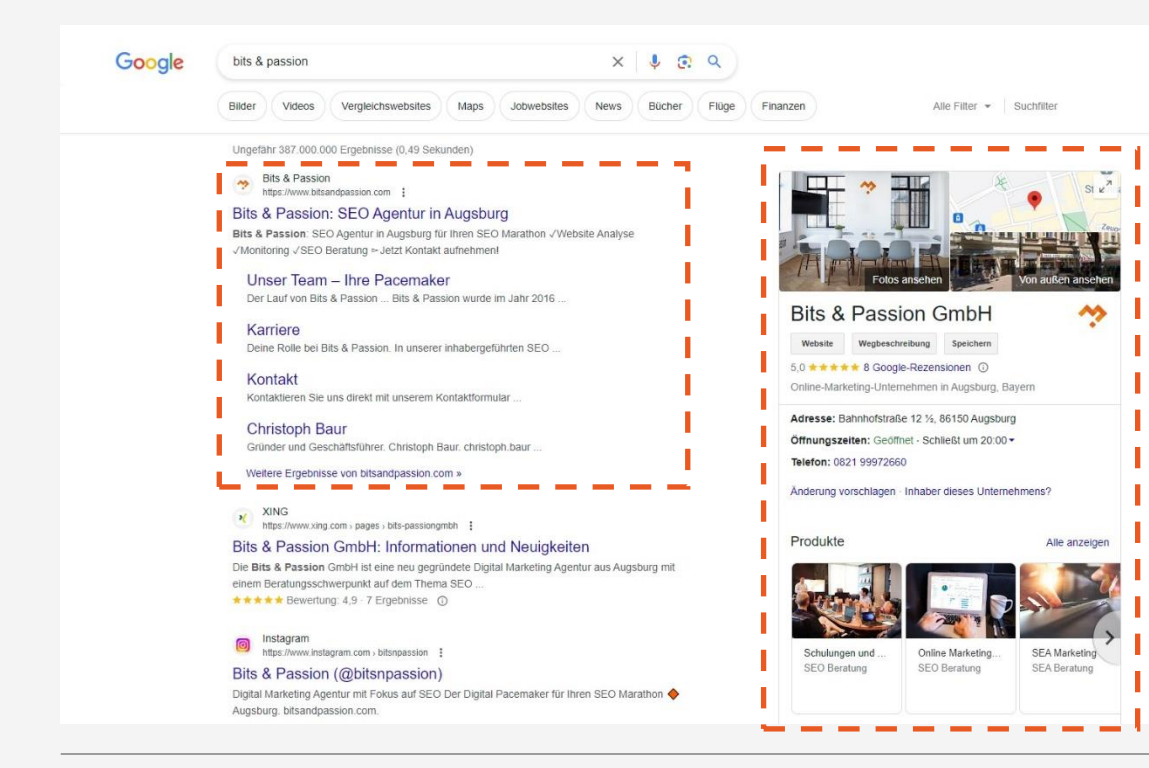

- Organische Ergebnisse (linke Seite)
	- **>>** Eigene Website
	- **>>** Social Media Profile
	- **>>** Sonstige Websites
- **>>** Google

Unternehmensprofil

(rechte Seite)

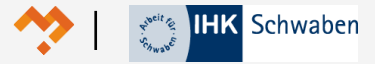

## Ihr "Schaufenster" auf Google: Beispiel "SEO Agentur Augsburg"

Alle Filte

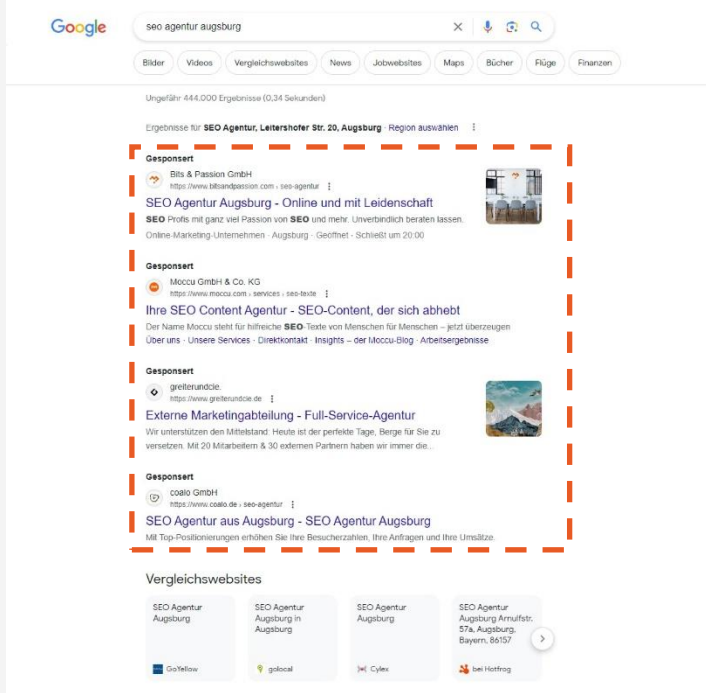

**>> Erster Block** 

- Werbung / Google Ads / Google Anzeigen
- **»** Keine Suchmaschinenoptimierung (SEO)
- **>>** Sondern Suchmaschinenwerbung (SEA)
- Anzeigen in der Regel an erster Stelle
- **»** Gekennzeichnet mit "Gesponsert"
- **>>** Bezahlung pro Klick
- **»** Kein Einfluss auf die nicht bezahlten Ergebnisse!

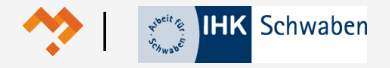

## **Ihr "Schaufenster" auf Google: Beispiel "SEO Agentur Augsburg"**

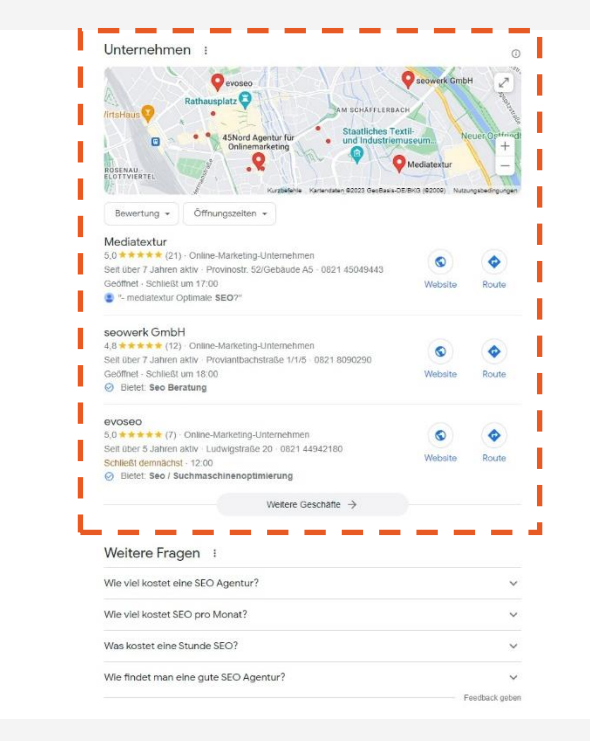

- **X** Zweiter Block
	- **>>** "Local Pack"
	- **>>** Basis: Google Unternehmensprofil
	- Wichtiger Bestandteil der lokalen Suchmaschinenoptimierung
	- **»** In der Regel drei Einträge

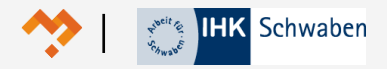

## Ihr "Schaufenster" auf Google: Beispiel "SEO Agentur Augsburg"

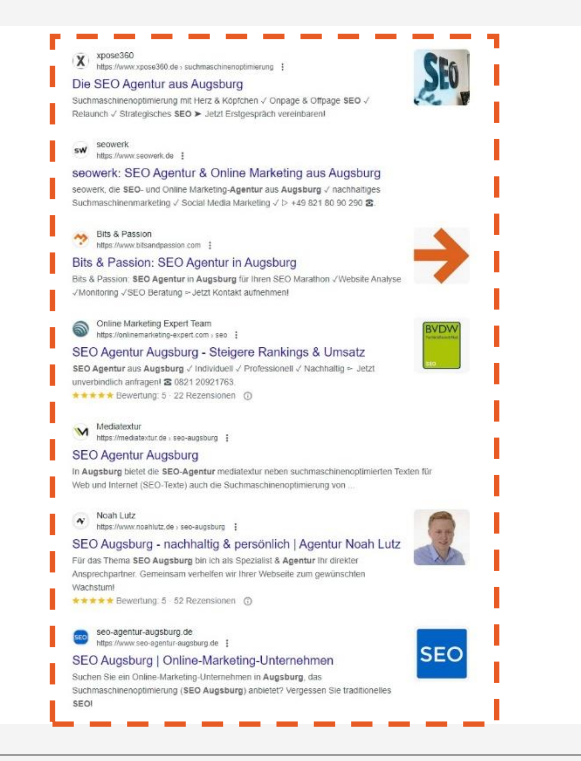

**>>** Dritter Block

Organische Ergebnisse

Wichtiger Bestandteil der lokalen Suchmaschinenoptimierung

**>>** In der Regel zehn oder mehr Einträge

## Suchbegriffe / Keywords

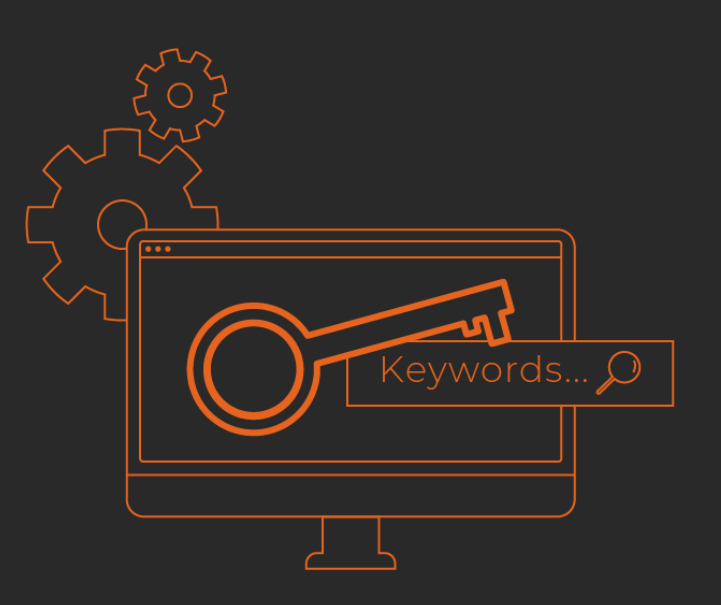

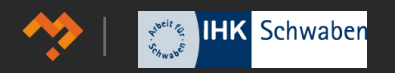

## **Definition und Bedeutung**

#### Definition:

Keywords sind Worte oder Phrasen, die Benutzer in Suchmaschinen eingeben, um Informationen, Produkte oder Dienstleistungen zu finden.

#### Bedeutung:

Sie sind essenziell, um Websites für relevante Suchanfragen zu optimieren und bestimmen maßgeblich die Auffindbarkeit einer Webseite durch Nutzer und Suchmaschinen.

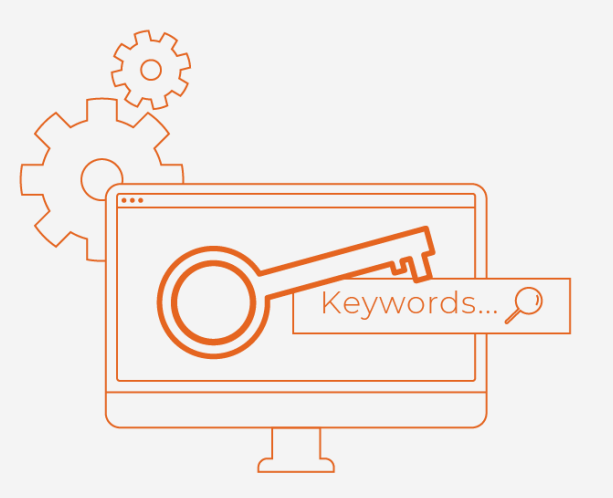

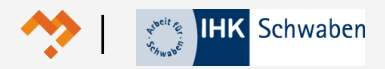

## **So finden Sie relevante Keywords**

- 1. Brainstorming: Überlegen Sie, welche Wörter und Phrasen Kunden verwenden könnten, um Ihre Produkte oder Dienstleistungen zu finden.
- 2. Konkurrenzanalyse: Untersuchen Sie die Websites der Konkurrenz, um herauszufinden, welche Keywords diese verwenden.
- 3. Keyword-Tools: Verwenden Sie Tools wie Google Suggest, Google Trends oder KeywordTool.io, um relevante Keywords zu finden und deren Suchvolumen und Wettbewerb zu analysieren.
- 4. Lokale Keywords: Für lokale SEO sind lokale Keywords (z.B. Stadtname, Region) besonders wichtig.

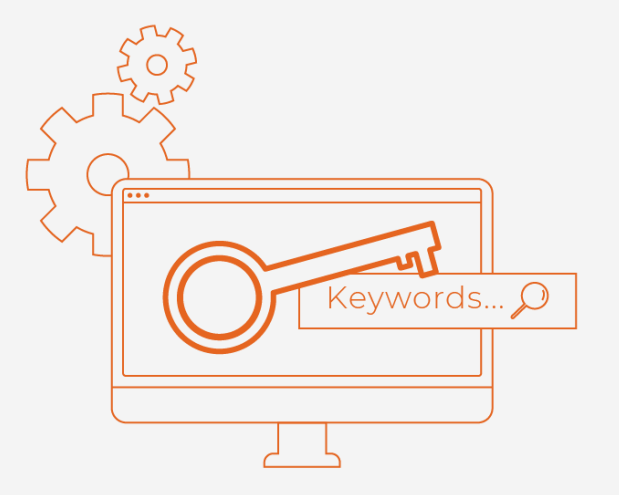

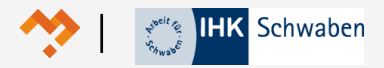

## **Brainstorming**

Überlegen Sie, welche Wörter und Phrasen Kunden verwenden könnten, um Ihre Produkte oder Dienstleistungen zu finden.

- Produkte / Dienstleistungen: Welche Produkte/Dienstleistungen bieten Sie an? Berücksichtigen Sie dabei auch Synonyme und alternative Bezeichnungen.
- Marken und Hersteller: Verkaufen Sie Produkte bestimmter Marken oder Hersteller?
- **» Lokale Begriffe:** In welcher Stadt/ bzw. Region sind Sie tätig? Denken Sie an Orts- und Bezirksnamen.
- Qualitäts- und Merkmalsbegriffe: Was zeichnet Ihre Produkte/Dienstleistungen aus? Welche Eigenschaften und Vorteile suchen Ihre Kunden?
- **X** Zielgruppenbegriffe: Richtet sich Ihr Angebot an bestimmte Zielgruppen (z. B. Studenten, Familien, Rentner)?
- Branche / Sektor: Gibt es branchenspezifische Begriffe, die für Ihr Geschäft relevant sein könnten?
- Saisonale/zeitliche Begriffe: Gibt es bestimmte Zeiten im Jahr, in denen Kunden Ihre Produkte suchen?

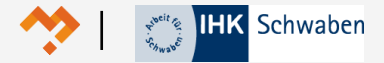

## **Brainstorming am Beispiel Schuhgeschäft in Augsburg**

- **>> Produkte:** Schuhe, Stiefel, Sandalen
- **>> Marken: Nike, Adidas, Puma**
- Lokale Begriffe: Augsburg, Stadtbergen, Königsplatz
- Qualitätsbegriffe: hochwertig, bequem, langlebig
- Zielgruppenbegriffe: Familien, Läufer, Wanderer
- Branchenbegriffe: Schuhwaren, Mode, Einzelhandel
- Saisonale Begriffe: Sommerkollektion, Winterschuhe, Sommerschlussverkauf

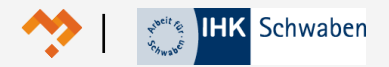

## **Konkurrenzanalyse**

Definition: Konkurrenzanalyse bedeutet, zu schauen, was andere Geschäfte online machen, um daraus zu lernen und die eigene Webseite zu verbessern.

#### **X** Konkurrenten finden:

- **Was?** Schauen Sie, welche anderen Geschäfte das Gleiche oder Ähnliches anbieten wie Sie.
- **Wie?** Geben Sie in Google ein, was Sie verkaufen + Ihren Ort. Zum Beispiel: "Nike Sneaker Augsburg".

#### Websites anschauen:

- **Was?** Besuchen Sie die Websites der Konkurrenten und schauen Sie, welche Wörter oft vorkommen.
- **E** Wie? Achten Sie auf Wörter in Überschriften und in Texten.
- **· Beispiel:** Konkurrent verwendet oft "Laufschuh wasserdicht", dann könnte das ein guter Begriff für Sie sein.

#### Ranking und Backlink Analyse (Fortgeschrittene):

- Für welche Begriffe werden die Wettbewerber gefunden?
- Mit welchen Begriffen wird auf die Website der Wettbewerber verlinkt?

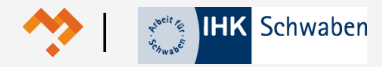

### **Kostenlose Keyword Tools**

Definition: Keyword-Tools sind Programme, die uns helfen, Wörter zu finden, die Leute oft online suchen, um unsere Webseite besser auffindbar zu machen.

- **>>** Google
	- Ähnliche Suchanfragen
	- Google Suggest
	- Google Trends
	- Google Keyword Planner
- **>>** Keywordtool.io
- AnswerThePublic.com

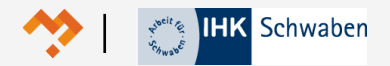

## **Google Suche Suggest und Ähnliche Suchanfragen**

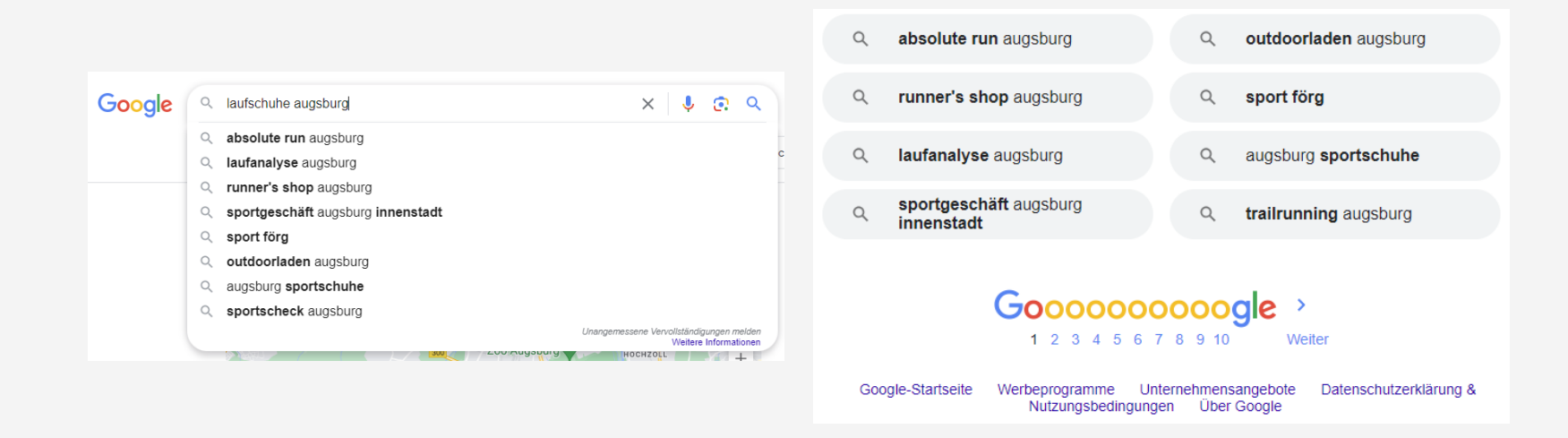

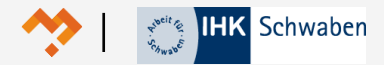

## **Google Trends**

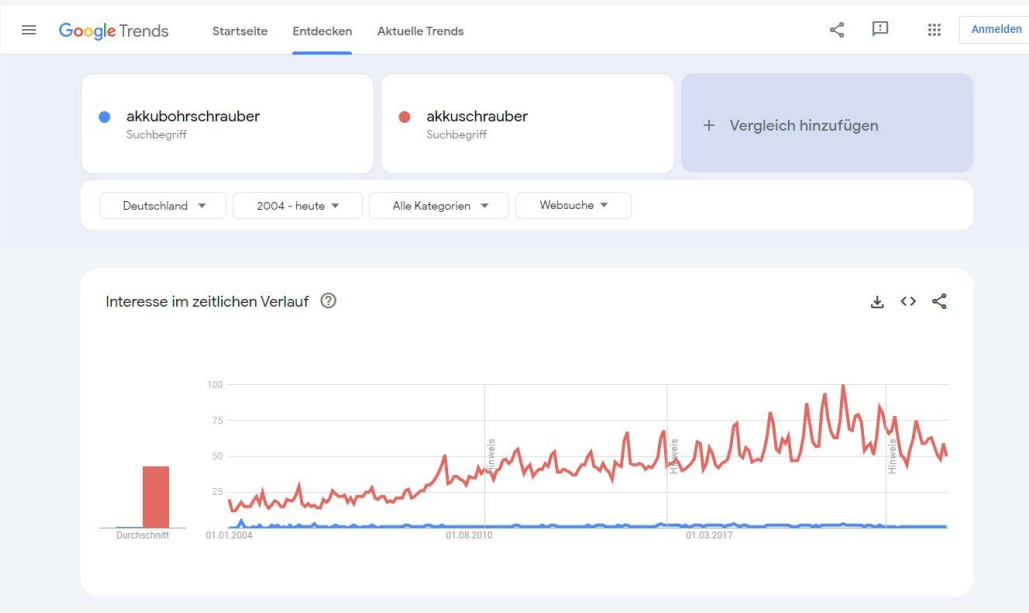

- Vergleich von zwei oder mehr Suchbegriffen
- >> Saisonales Suchinteresse und saisonale Effekte
- **X** Regionales Suchinteresse
- Ähnliche Suchanfragen

## **AnswerThePublic.com**

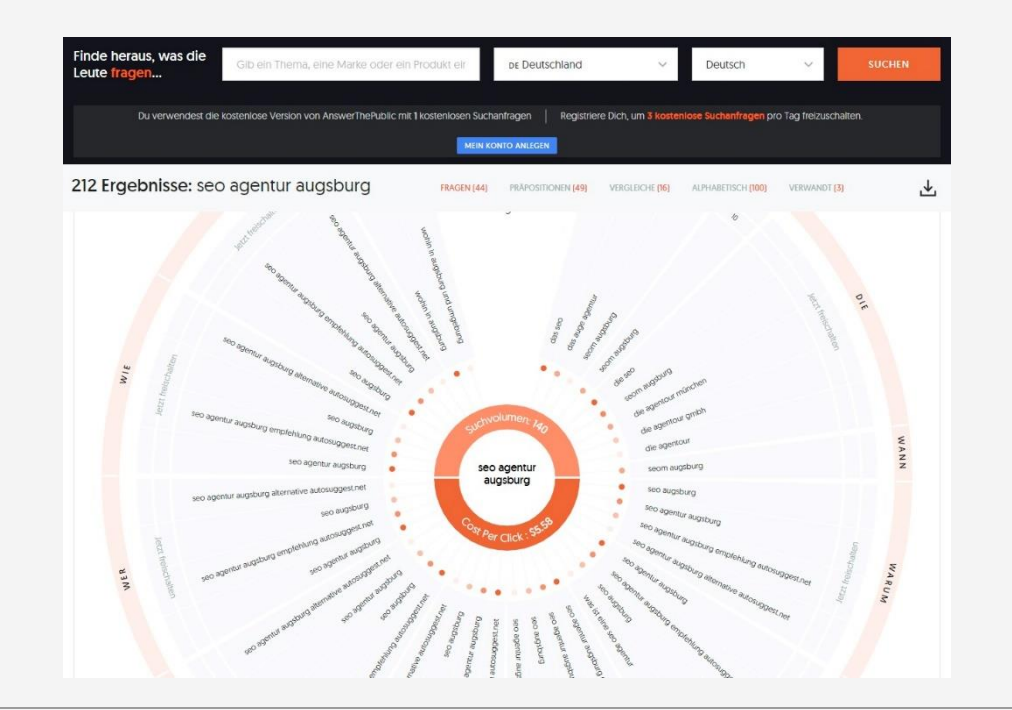

- Ähnlich Google Suggest
- Informationen zum Suchvolumen sowie Kosten pro Klick
- **>>** Fragen
- **>>** Präpositionen
- Vergleiche

## **KeywordTool.io**

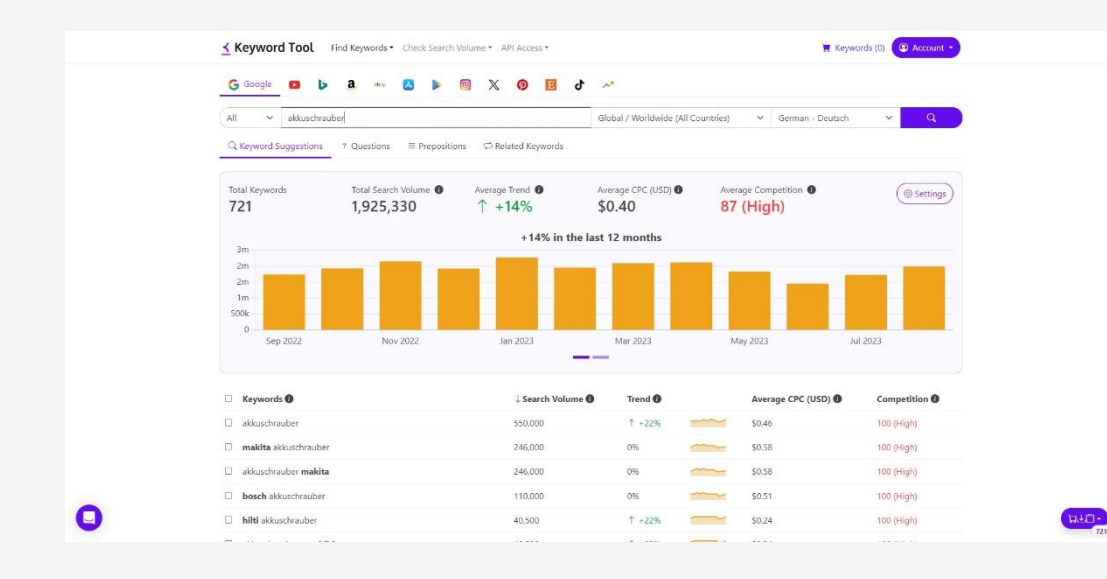

- Ähnlich Google Suggest
- Informationen zum Suchvolumen, Trend, durchschnittliche Kosten pro Klick, Wettbewerb
- **>>** Fragen
- **>>** Präpositionen
- Ähnliche Keywords

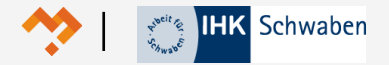

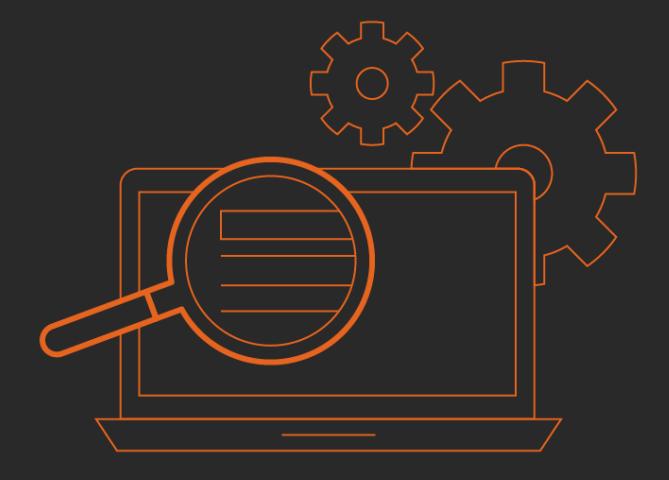

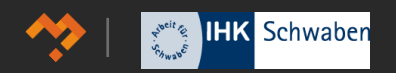

### **Ihr "Schaufenster" auf Google**

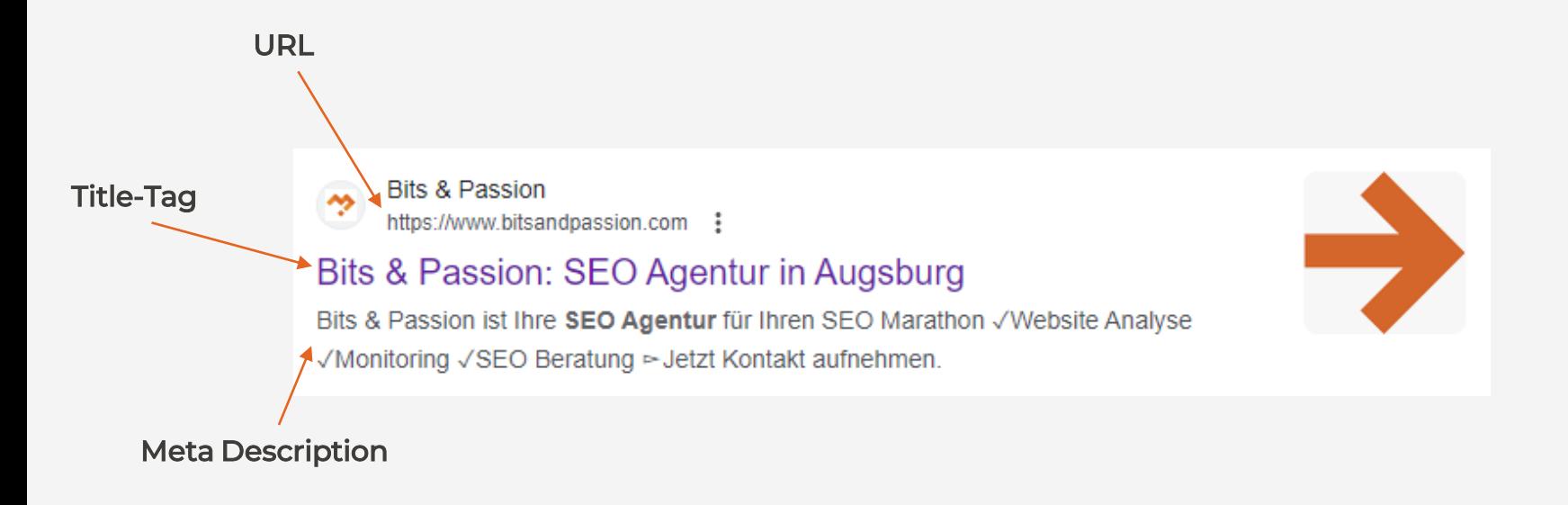

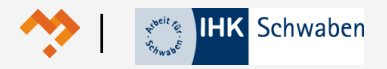

## **Seitentitel / Title Tag**

- > Inhalt der Seite kurz und prägnant zusammenfassen.
- Fokus- bzw. Hauptkeyword verwenden.
- Fokus- oder Hauptkeyword an den Anfang stellen.
- Platz möglichst optimal nutzen, aber nicht überschritten (ca. 55-65 Zeichen).
	- Längen-Prüfung und Vorschau mittels [https://app.sistrix.com/de/serp-snippet](https://app.sistrix.com/de/serp-snippet-generator)[generator](https://app.sistrix.com/de/serp-snippet-generator)

**>>** Nutzer zum Klicken auffordern.

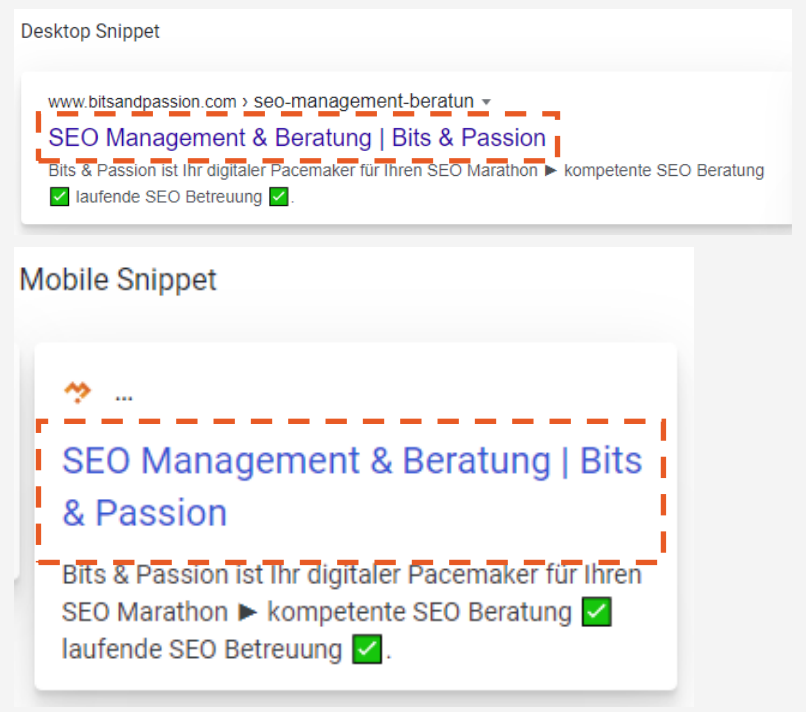

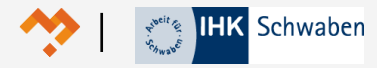

## **Seitenbeschreibung / Meta Description**

- > Inhalt der Seite kurz und prägnant zusammenfassen (Ergänzung des Title Tags).
- Fokus- / Hauptkeyword verwenden.
- Fokus- / Hauptkeyword z. B. in der Mitte platzieren.
- Platz möglichst optimal nutzen, aber nicht überschreiten (ca. 120-150 Zeichen)
	- Längen-Prüfung und Vorschau mittels [https://app.sistrix.com/de/serp-snippet](https://app.sistrix.com/de/serp-snippet-generator)[generator](https://app.sistrix.com/de/serp-snippet-generator)

**>>** Nutzer zum Klicken auffordern.

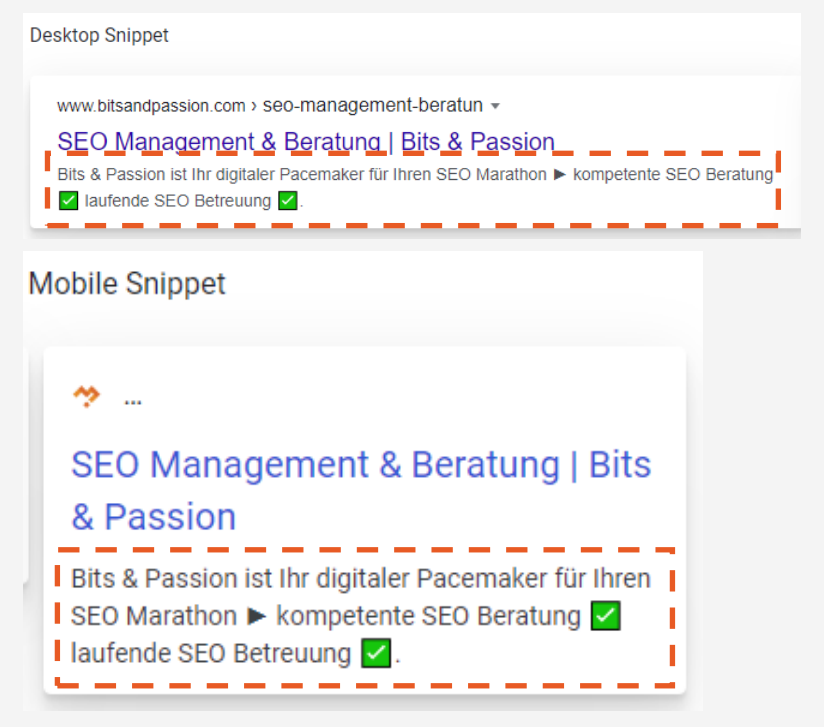

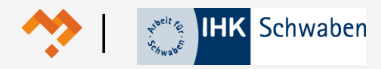

## **Hauptüberschrift / H1**

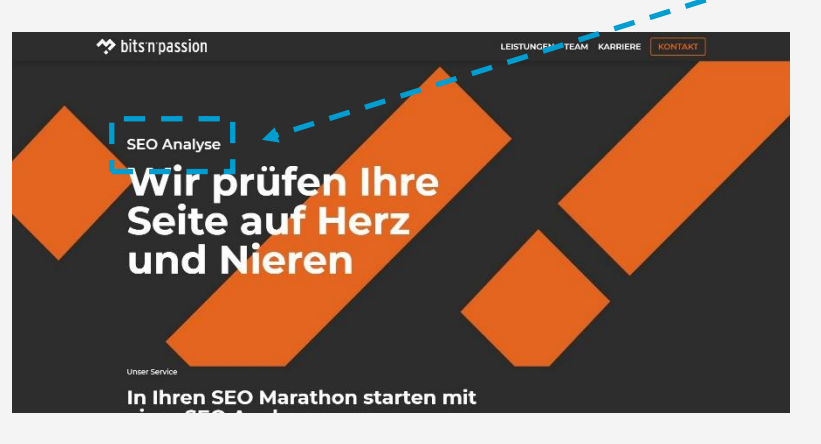

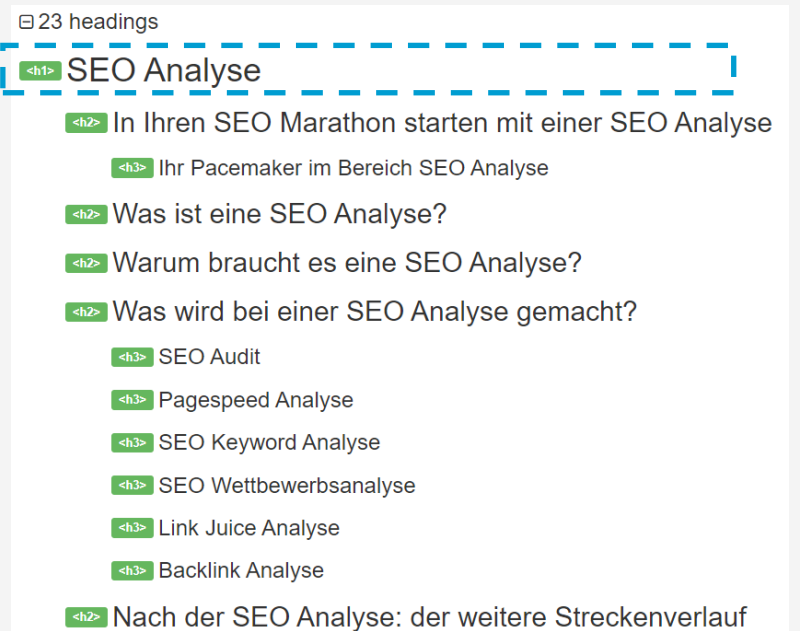

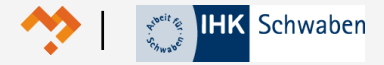

## **Hauptüberschrift / H1**

- Entspricht häufig dem Seitentitel.
- >> Inhalt der Seite mit einem bzw. wenigen Worten zusammenfassen.
- Fokus- bzw. Hauptkeyword verwenden.
- Im Quellcode mit <h1> auszeichnen.
- >> Pro Unterseite nur eine Hauptüberschrift / H1 verwenden.
- > Pro Domain nur einmal verwenden (d.h. es gibt keine weiteren Seiten mit der gleichen Überschrift).
- Idealerweise ist es die größte und prominenteste Überschrift. \*

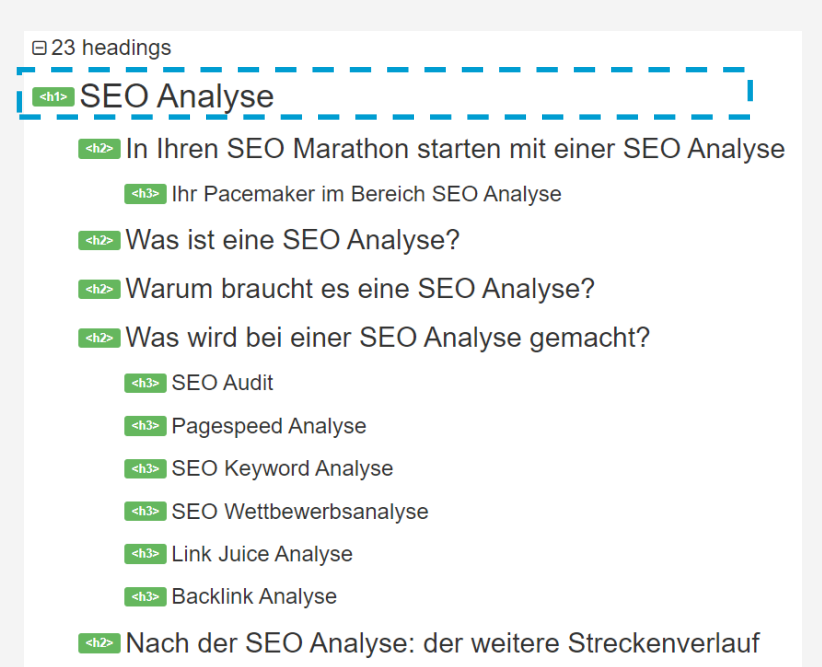

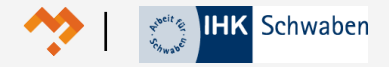

## **Zwischenüberschriften**

- Fokus- bzw. Hauptkeyword immer wieder in Zwischenüberschriften verwenden.
- Dabei jedoch nicht übertreiben (kein Keyword-Stuffing\*).
- Um Abwechslung reinzubringen, kann beispielsweise mit Synonymen gearbeitet werden (siehe orangefarbene Umrandung im Screenshot).

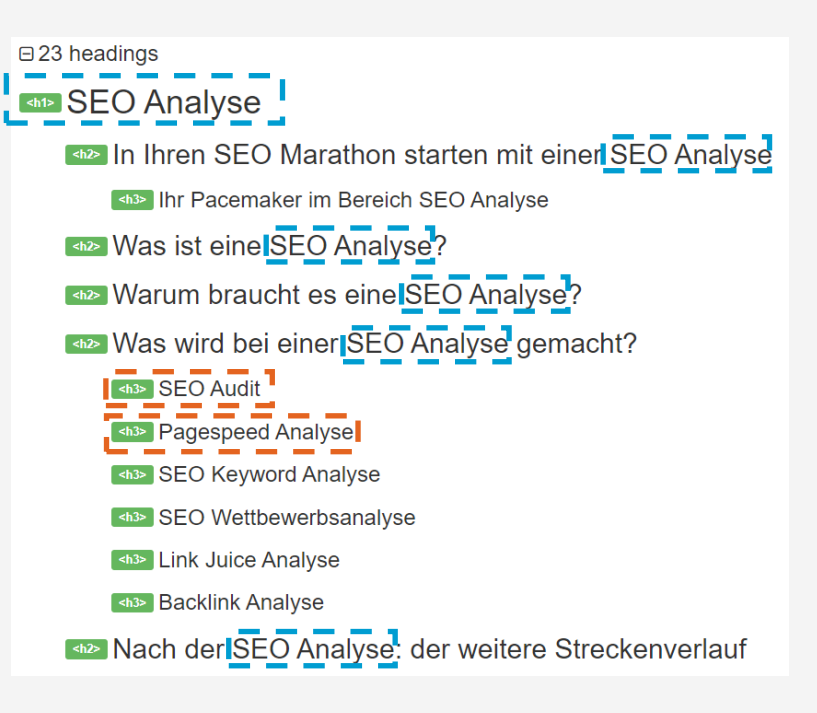

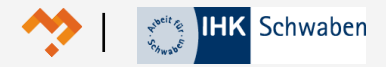

## **Absätze**

- Fokus- / Hauptkeyword regelmäßig im Text verwenden.
- Als Faustregel\* leicht zu merken:
	- **>>** Zu Beginn des ersten Absatzes
	- Am Ende des letzten Absatzes
	- Ein oder mehrmals in den Absätzen
- Am Beispiel unserer Seite zum Keyword "SEO Analyse" (siehe Screenshot rechts):
	- **>>** 12 mal in der Haupt- bzw.
		- Zwischenüberschriften
	- > 9 mal im Fließtext

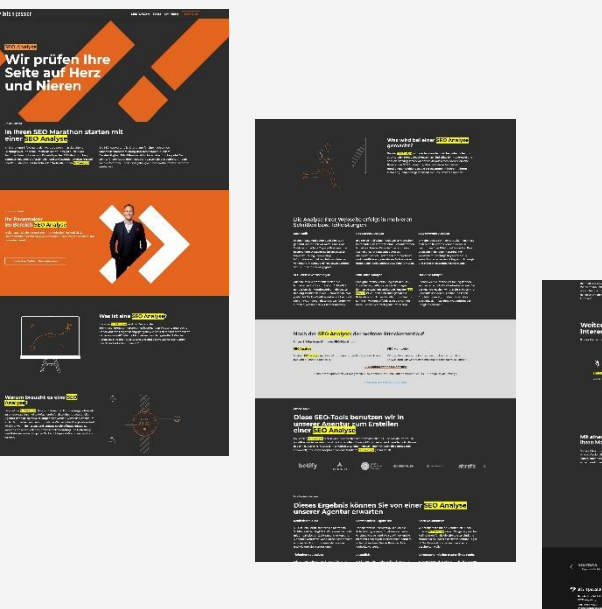

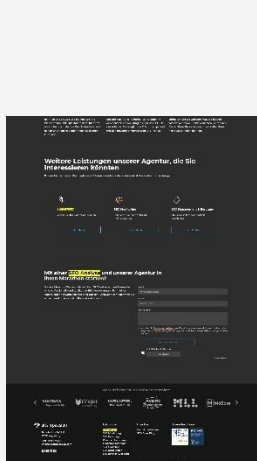

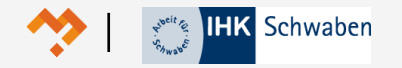

## **URL**

- **>>** "Sprechende" URLs verwenden und das Keyword in der URL einbauen.
- So kurz wie möglich, so lange wie nötig. Nicht länger als 115 Zeichen.
- Nur Kleinbuchstaben verwenden.
- **X** Keine Sonderzeichen verwenden.
- $\lambda$  Ausnahmen: Bindestrich ("-"), Slash ("/"), Punkt und Fragezeichen.
- **>>** Als Trennzeichen nur den Bindestrich ("-") verwenden. Bitte keinen Unterstrich  $\binom{m}{n}$ .
- Umlaute umwandeln (ä wird umgewandelt in ae, ö =  $oe, \ddot{u} = ue, B = ss$ ).

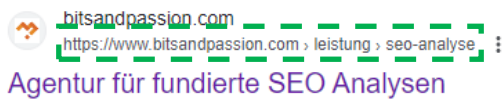

Bits & Passion ist Ihr digitaler Pacemaker für Ihren SEO Marathon ⊳ SEO Analyse √ ganzheitlich √ verständliche Ergebnisse √.

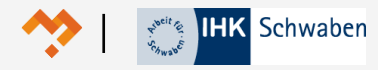

## **Alt-Attribut und Bildname**

Im Beispiel ist "Einbau von Bildern" das Keyword und wird deshalb an allen relevanten Stellen verwendet.

- Dateinamen des Bildes (siehe grüne Umrandung)
- Alt-Attribut des Bildes (siehe orange Umrandung)
- Bildunterschrift (siehe blaue Umrandung)

#### **Finbau von Bildern**

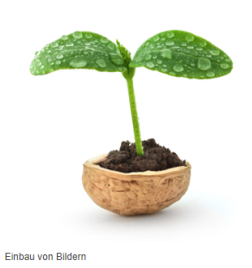

Die erste Regel beim Einbau von Bildern in HTML-Seiten ist. So einfach wie möglich! Jedenfalls sollte es so einfach wie möglich aussehen. Und das alles, damit der Google-Crawler das Bild erfassen und so gut wie möglich "verstehen" kann

"Einfach" heißt in diesem Fall, dass für den Einbau lediglich das IMG-Tag mit den notwendigen Attributen verwendet wird. Das sind "width" und "height" für die Bildgröße, "align" für die Positionierung und das ALT-Attribut. Mehr braucht es nicht. Wer möchte, kann noch das Title-Attribut mit Leben füllen. Dieser Text ist dann zu sehen. wenn die User mit dem Mauszeiger über das Bild gehen.

Und wie erscheint etwa ein Rahmen um das Bild herum? Dieser wird in HTML5 über das FIGURE-Element ins Lavout gebracht, welches dann via CSS entsprechend gestaltet werden kann. Die Bildunterschrift wird mit Hilfe des FIGCAPTION-Elements realisiert, welches im Grunde zum umschließenden FIGURE-Element dazu gehört. Diese beiden Elemente sind mit HTML5 neu hinzugekommen.

Vor HTML5 waren in der Auszeichnungssprache keine Unterschriften für Bilder vorgesehen. Man musste sich mit einem Workarround behelfen. Eine Möglichkeit Bildunterschriften auch in HTML4 zu realisieren, sind sogenannte Defintionslisten (Beispiel-Quellcode siehe unten).

Auch eine Großversion des Bildes kann via Stylesheet und Javascript angezeigt werden. Dann wird die größere Bilddatei mit dem üblichen "a href'-Tag verlinkt - und der Browser erstellt die Darstellung entsprechend der grafischen Anweisungen (Beispiel Lightbox2).

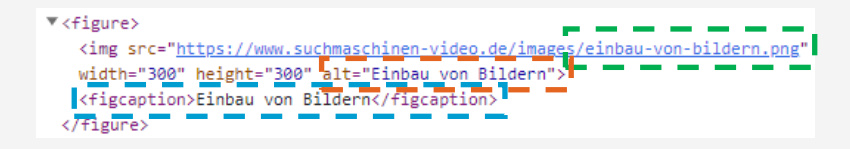

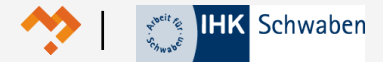

## Local SEO

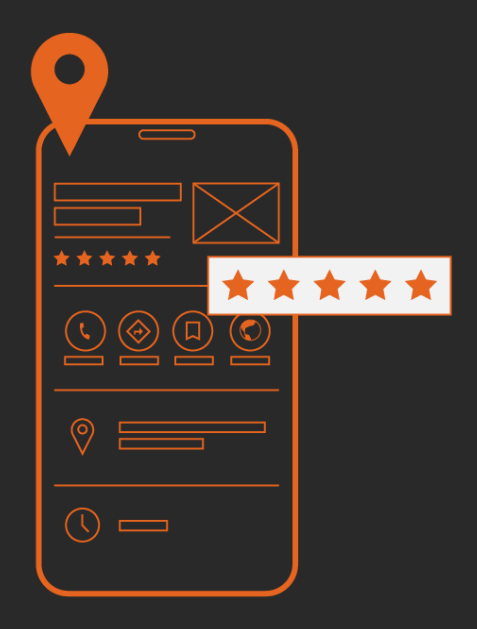

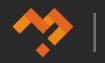

## **Local Onpage SEO: Footer**

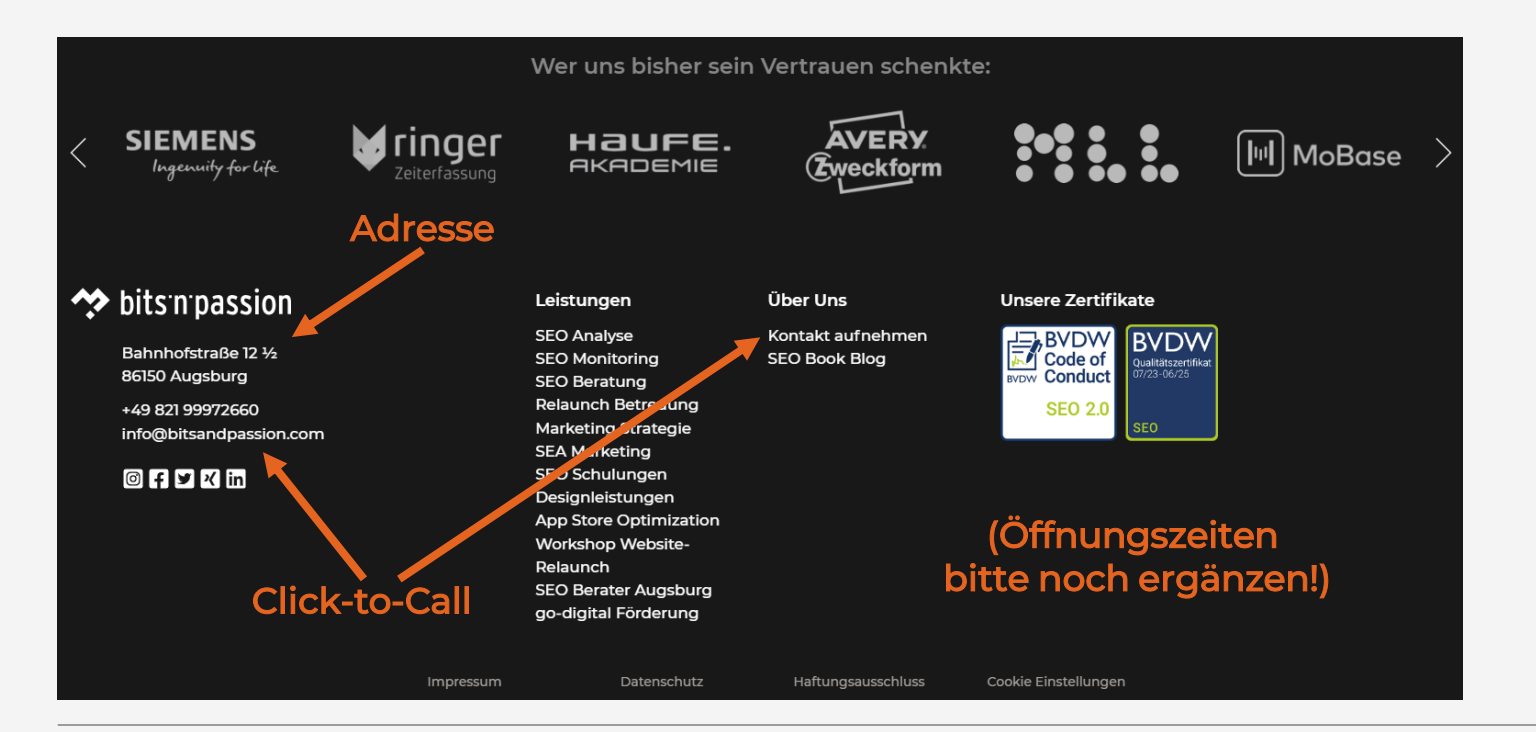

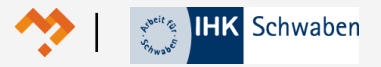

Lokale Suchmaschinenoptimierung

### **Local Onpage SEO: NAP**

- $\rightarrow$  NAP = Name, Adress, Phone number
- Name: Der Unternehmensname sollte überall einheitlich geschrieben werden.
- Adress: Die Adresse sollte ebenfalls einheitlich geschrieben werden. Insbesondere ist auf eine einheitliche Schreibweise bei der Straße zu achten (Str. vs. Straße vs. Strasse)
- Phone: Gleiches gilt für die Telefonnummer. Auf Maschinenlesbarkeit achten (DIN 5008).
	- **Erlaubt sind folgende Formate:** 
		- ✓ (0821) 99972660
		- ✓ 0821 99972660
		- $\times$  +49 821 99972660

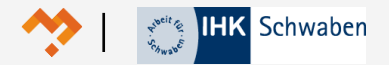

## OffPage-Optimierung

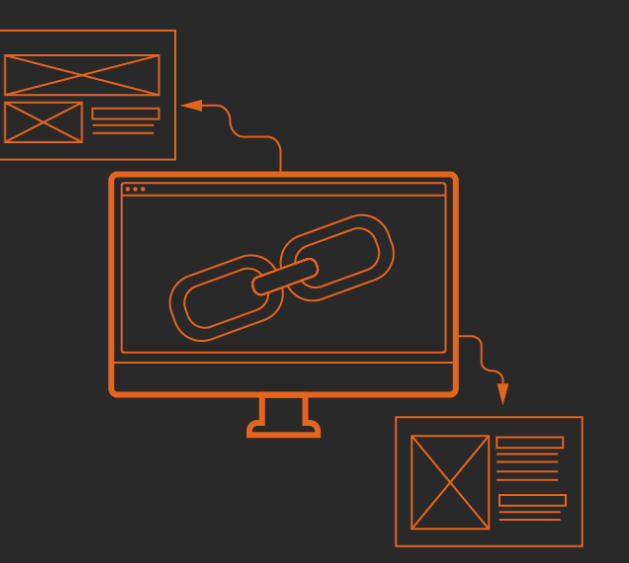

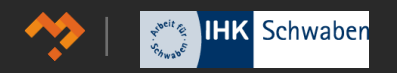

#### OffPage-Optimierung & Verlinkung

## **Branchenverzeichnis-Eintrag**

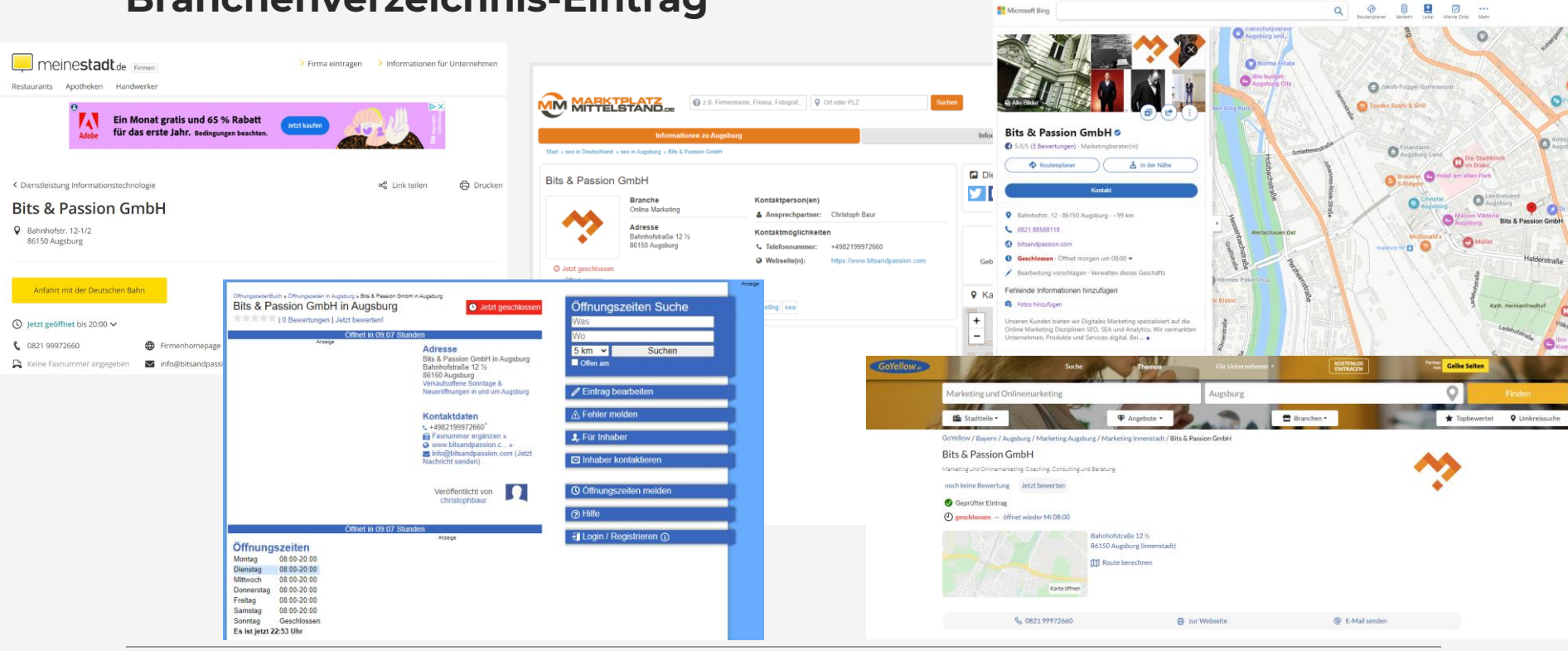

Microsoft Bing

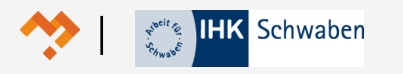

#### OffPage-Optimierung & Verlinkung

## **Branchenverzeichnisse checken mittels**

**<https://uberall.com/de/check/vipibook>**

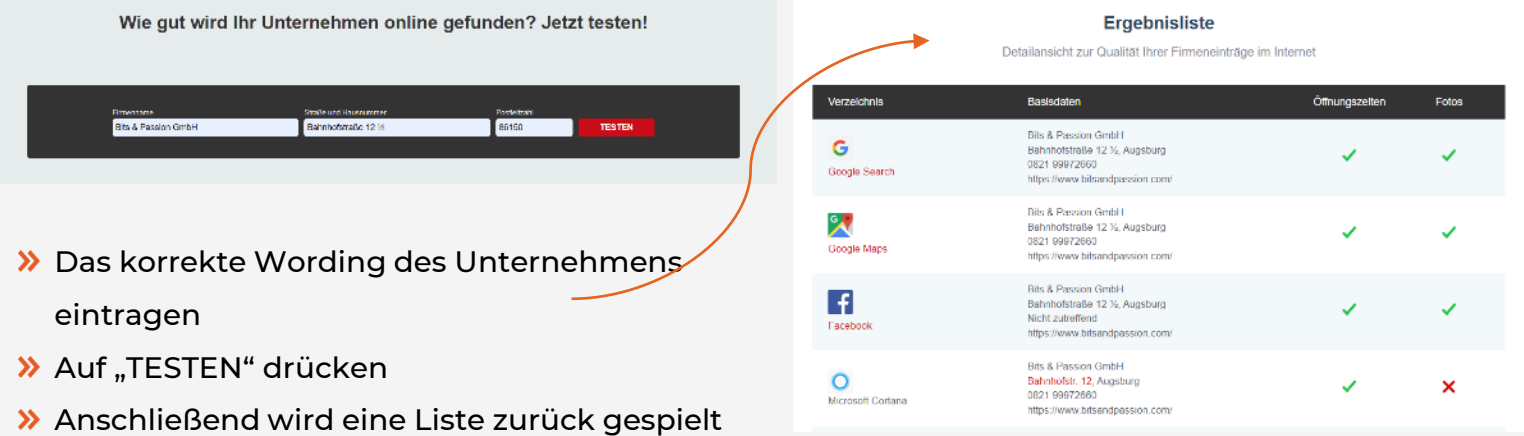

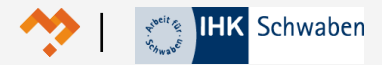

#### OffPage-Optimierung & Verlinkung

## **Lokale Backlinks: Verlinkungen von lokalen Seiten**

- Offizielle Seiten der Stadt/Kommune/Verwaltung
- Verbände, Handwerkskammern, Industrie- und Handelskammern, Volkshochschulen etc.
- **X** Vereine und Clubs (z. B. Sportverein, Musikverein, Lions Club etc.)
- Lokale Medien (z. B. Zeitungen, Verlage, Radio, etc.)
- **>>** Lokale Influencer und Blogger
- Lieferanten, Zulieferer, Kunden & Partner
- Universitäten & Hochschulen (!)
- **>>** Geben Sie etwas (Know-how, finanzielle Mittel, etc.)!
- Partner und Lieferanten bzw. Kunden ins Boot holen!

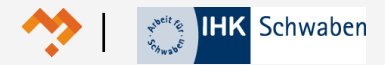

## Google Unternehmensprofil

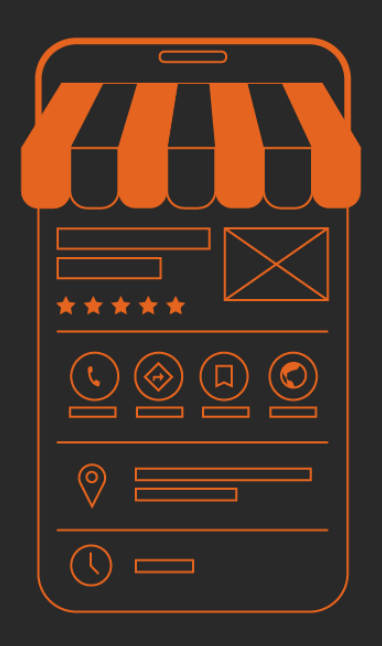

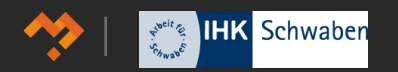

#### Google Unternehmensprofil

## **IHK Spezial Webinar: Das Google Unternehmensprofil**

Wer sich gerne zum Thema Google Unternehmensprofil berieseln lassen möchte, dem sei das Webinar "IHK Spezial Webinar: Lokale Suchmaschinenoptimierung und das Google Unternehmensprofil" im YouTube Kanal der IHK Schwaben empfohlen: <https://www.youtube.com/watch?v=0eB4K4qqcGw>

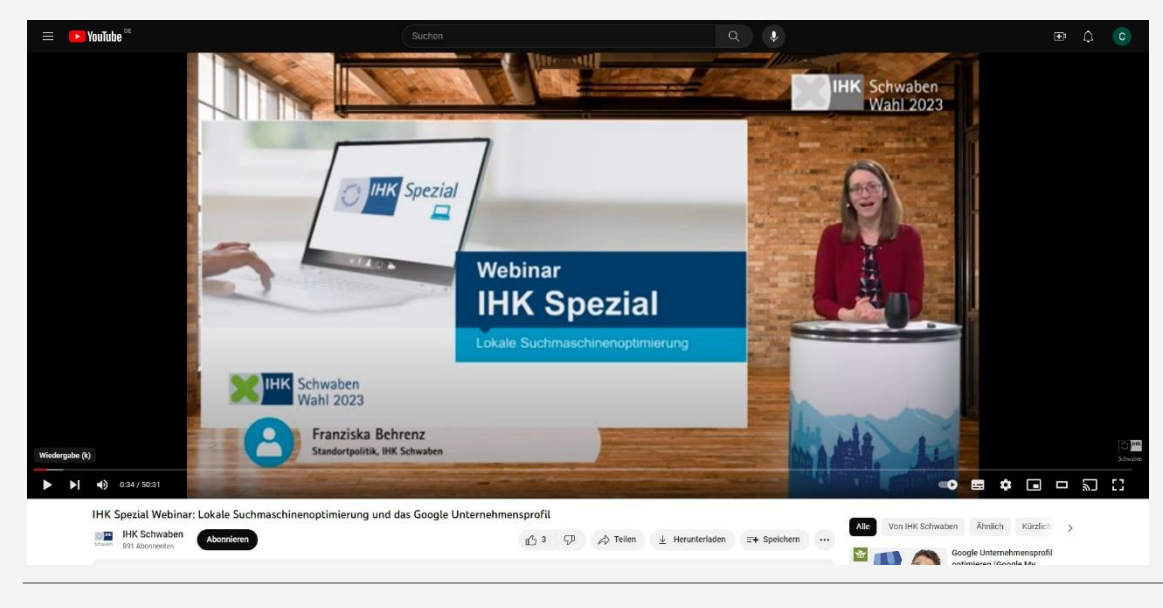

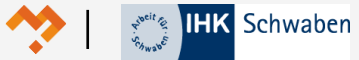

## **VIELEN DANK**

Wieder einen Schritt näher am Ziel.

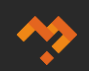

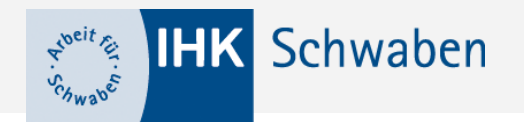

**Veranstaltungen für Einzelhändlerinnen und Einzelhändler**

- ➢ **Digitaler Donnerstag, ab 18:15 Uhr:** Zeitsparend Content produzieren
	- Mit diesen (KI-)Tools und Strategien gelingt es! am 26. Oktober 2023

Anmeldung: https:events.schwaben.ihk.de/r/social-media-content

- ➢ **E-Commerce Sprechstunde** am 16. Oktober, 6. November und 4. Dezember 2023; Anmeldung: [E-Commerce Sprechstunde \(ihk.de\)](https://events.schwaben.ihk.de/r/ecommercesprechstunde17042023)
- ➢ **Info-Center:** InfoCenter [IHK Schwaben](https://www.ihk.de/schwaben/service/publikationen/einwilligungsportal/einwilligungserklaerung-5366908)

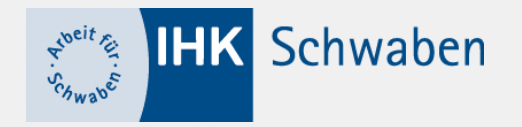

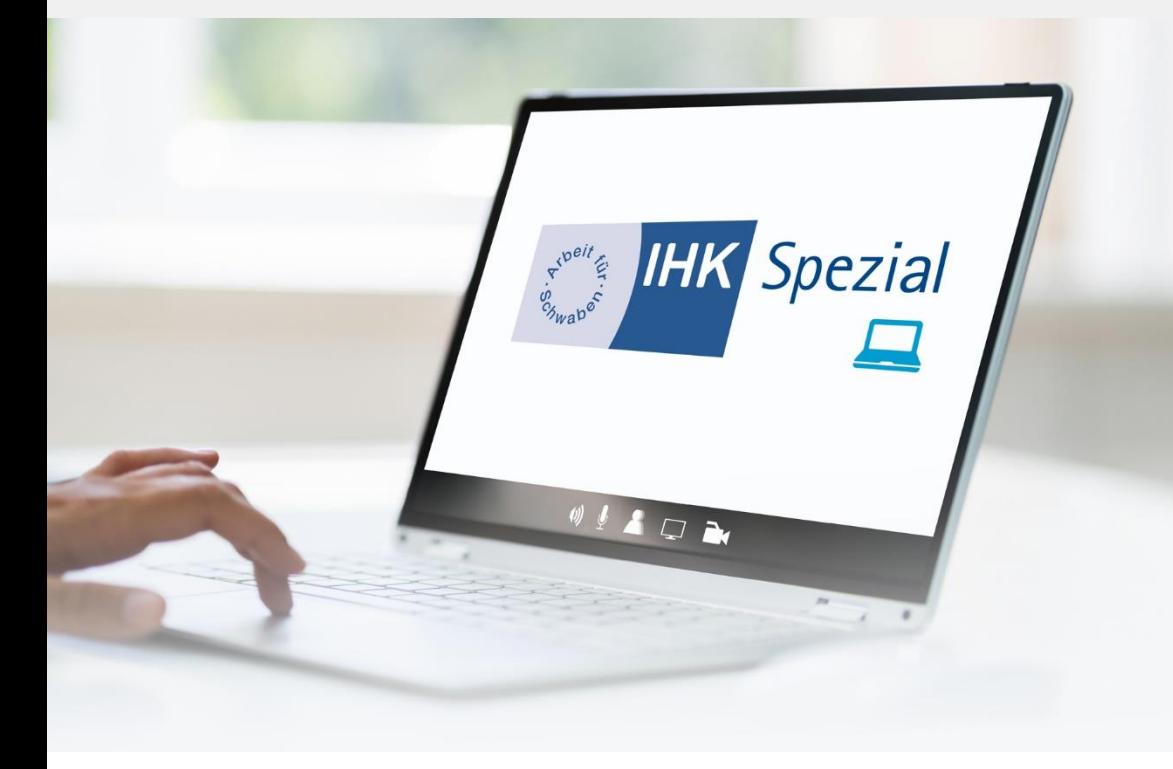

## **Vielen Dank für Ihre Aufmerksamkeit!**

Weitere Informationen unter **ihk.de/schwaben/ihkspezial**

Branchenentwicklung Handel: Elke Hehl | 0821 3162-375 | elke.hehl@schwaben.ihk.de

## Backup Slides

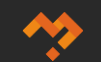

## **Local Onpage SEO: Content**

Es gelten prinzipiell die gleichen Regeln wie bei der "normalen" Suchmaschinenoptimierung.

- Erstellen Sie Seiten/Content in erster Linie für Nutzer, nicht für Suchmaschinen.\*
- Täuschen Sie die Nutzer nicht.
- Überlegen Sie, was Ihre Website einzigartig, wertvoll oder ansprechend macht. Gestalten Sie Ihre Website so, dass sie sich von anderen in Ihrem Bereich abhebt.
- Qualität vor Quantität! Erstellen Sie qualitativ hochwertige Inhalte.
- Erstellen Sie Content mit lokaler Relevanz!
- **>> Bloggen Sie regelmäßig** aber nur, wenn Sie etwas zu sagen haben!

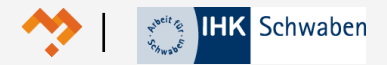

## **Branchenverzeichnisse Grundlagen**

#### Gründe:

- Einheitliche Außendarstellung
- Generierung von Backlinks  $\gg$
- **>>** Truststeigerung
- Gute und häufige lokale Auffindbarkeit des Unternehmens

#### Was macht einen guten Eintrag aus (NAP)?

Einträge sollten einheitlich sein

Dabei sollte auf folgendes geachtet werden:

- $\lambda$ Firmenname (*Bits & Passion, Bits and Passion, bits & passion GmbH*)
- Adresse (*Bahnhofstraße, Bahnhofstr., Bahnhof Str., Bahnhof Straße*)  $\gg$
- Telefonnummer (*0821 99972660, 0821 999 726 60, +4908219972660 oder*  $\gg$ *0821-99972660*)
- $\gg$ Website (*bitsandpassion.com, [https://www.bitsandpassion.com](https://www.bitsandpassion.com/), [https://bitsandpassion.com,](https://bitsandpassion.com/) [https://www.bitsandpassion.com/,](https://www.bitsandpassion.com/) [www.bitsandpassion.com](http://www.bitsandpassion.com/)*)

#### Relevante Branchenverzeichnisse:

- **X** Google Search & Maps
- Facebook
- $\lambda$  Bing
- meinestadt.de
- X Golocal
- **>>** Business Branchenbuch
- **X** Stadtbranchenbuch
- **>>** GoYellow
- **>>** Branchenbuch Deutschland
- **X** Finde Offen
- **>>** Apple Maps
- Unternehmensauskunft
- **>>** Bundes Telefonbuch

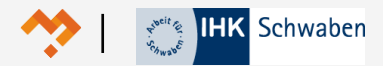

## **Local Onpage SEO: Die perfekte Landingpage**

92% der Listings haben NAP Informationen

59% der Listings haben eine Telefonnummer

34% der Listings haben eine Google Maps Karte

86% der Listings haben Produktinformationen

12% der Listings haben Trust Signale

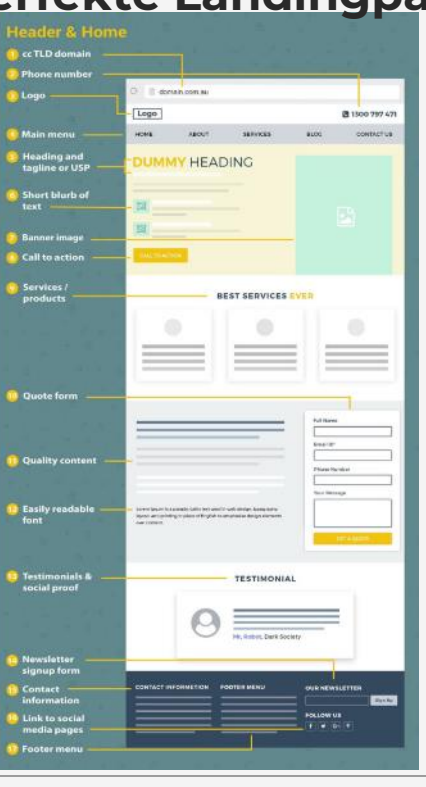

**38%** der Listings haben **einen Callto-Action** (Handlungsaufforderung)

**46%** der Listings haben **ein**

**Formular**

**58%** der Listings haben **Bilder vom Personal oder vom Gebäude Gebäude**

**19%** der Listings haben

**Testimonials (Social Proof)**

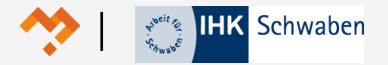

## **10 Tipps für mehr Kunden im lokalen Geschäft**

- 1. Sonderöffnungszeiten pflegen (z. B. Blumenladen am Muttertag, lange Einkaufsnacht vor Weihnachten oder Marktsonntag).
- 2. Weitere Öffnungszeiten pflegen (z. B. längere Öffnungszeit bei Abholungen (z. B. Restaurants), Online-Geschäftszeiten (Erreichbarkeit per Telefon oder E-Mail nach den regulären Geschäftszeiten) oder Zeiten für Risikogruppen (z. B. für Arztpraxen Apotheken).
- 3. Alle Produkte und Leistungen einpflegen. Falls möglich, gerne auch mit Preisangaben.
- 4. Mind. 1x im Monat einen Beitrag veröffentlichen (z. B. Produktvorstellung, Mitarbeitervorstellung, Neues über das Unternehmen oder Angebote).

Aber ACHTUNG: die Beiträge dienen nicht als Verkaufsfläche oder Werbefläche, daher keine Werbetexte oder ähnliches verwenden. Lediglich Beschreibungen oder kurze Vorstellungen dürfen verwendet werden.

- 5. Kunden nach Rezensionen fragen, um möglichst viele Bewertungen zu erhalten. Negative und positive Rezensionen kommentieren.
- 6. Ihr Unternehmen ist etwas versteckt? Mit Außenfotos helfen Sie Kunden Ihr Unternehmen besser zu finden.
- 7. Funktion für Nachrichten aktivieren. Ideal auch als Push-Funktion (Web-Benachrichtigungen) auf Mobilgeräten, so kann der Nutzer jederzeit Anfragen an Sie stellen.
- 8. Serviceoptionen angeben (z. B. Autowerkstatt holt defektes Auto kostenlos zur Reparatur ab, Friseur kommt auch nach Hause).
- 9. Sie haben ein Angebot (z. B. 20 % im Sommerschlussverkauf)? Angebote mit Prozenten pflegen. Gerne auch mit Fotos.

10. Buchungen aktivieren (sofern möglich), so können Buchungen oder Reservierungen bequem online getätigt werden (z. B. Restaurants, Hotel oder medizinischer Bereich)

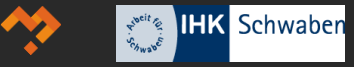

## **Weiterführende Links und Buch-Tipps**

- >> Unser Begleitartikel zur IHK Reihe "Digital sichtbar" aus dem Jahr 2021: [https://www.seo-book.de/allgemein/digital-sichtbar-mit-local-seo-mehr](https://www.seo-book.de/allgemein/digital-sichtbar-mit-local-seo-mehr-kunden-gewinnen/)[kunden-gewinnen/](https://www.seo-book.de/allgemein/digital-sichtbar-mit-local-seo-mehr-kunden-gewinnen/)
- Unser Grundlagenartikel aus dem Jahr 2017: [https://www.seo-book.de/allgemein/local-seo-grundlagen-leitfaden-fuer-lokale-unternehmen/.](https://www.seo-book.de/allgemein/local-seo-grundlagen-leitfaden-fuer-lokale-unternehmen/)
- Allgemeine Fachliteratur-Empfehlungen: [https://www.seo-book.de/seo-fachliteratur/.](https://www.seo-book.de/seo-fachliteratur/)

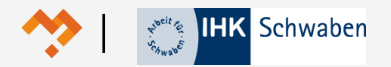